### Math ECG 2. 2023-2024

Mathématiques Appliquées - F. Gaunard http://frederic.gaunard.com ENC Bessières, Paris 17e.

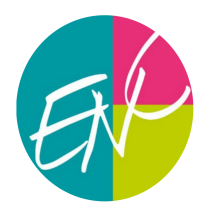

### Devoir surveillé n◦1

Solution

Dans tout le sujet, on suppose déjà importées sous leur alias habituels les bibliothèques Python usuelles.

import numpy as np import numpy random as rd import numpy. linalg as al import matplotlib. pyplot as plt

# Exercice 1

#### Partie 1 - Un problème de Cauchy

On considère le problème de Cauchy (P) suivant :

$$
(\mathcal{P}): \qquad \begin{cases} y'' - y &= 0 \\ y(0) &= 0 \\ y'(0) &= 1 \end{cases}
$$

(1) L'équation caractéristique de l'équation différentielle homogène d'ordre 2 est  $r^2 - 1 = 0$  qui a un discriminant strictement positif. Ainsi, le problème de Cauchy admet une unique solution de classe  $\mathcal{C}^2$  sur  $\mathbb{R}$ ), que l'on notera sh, sur  $\mathbb{R}$ .

Plus précisément, en observant que  $r_1 = 1$  et  $r_2 = -1$  sont les deux racines de l'équation caractéristique, les solutions de l'équation différentielle homogène sont de la forme

$$
y: t \mapsto \lambda e^t + \mu e^{-t},
$$

où  $\lambda, \mu \in \mathbb{R}$ . On injecte alors les valeurs initiales du problème de Cauchy pour déterminer les valeurs de  $\lambda$  et  $\mu$ . On a

$$
\begin{cases}\n0 = y(0) = \lambda + \mu \\
1 = y'(0) = \lambda - \mu\n\end{cases} \Longleftrightarrow \begin{cases}\n\lambda = \frac{1}{2} \\
\mu = -\frac{1}{2}.\n\end{cases}
$$

Il suit que, pour tout  $x \in \mathbb{R}$ , on a sh $(x) = \frac{e^x - e^{-x}}{2}$ 2

(2) On note, pour tout  $x \in \mathbb{R}$ ,  $\text{ch}(x) = \text{sh}'(x)$ . D'après l'expression de sh $(x)$  ci-dessus, on obtient sans mal celle de  $ch(x)$ . Une somme d'exponentielle étant une quantité strictement positives, on  $\rm{a}$ 

.

$$
\forall x \in \mathbb{R}, \qquad \text{ch}(x) = \frac{e^x + e^{-x}}{2} > 0.
$$

(3) On en déduit les tableaux de variations suivants. Les limites aux infinis s'obtiennent sans mal par algèbre des limites à partir des limites connues de l'exponentielle.

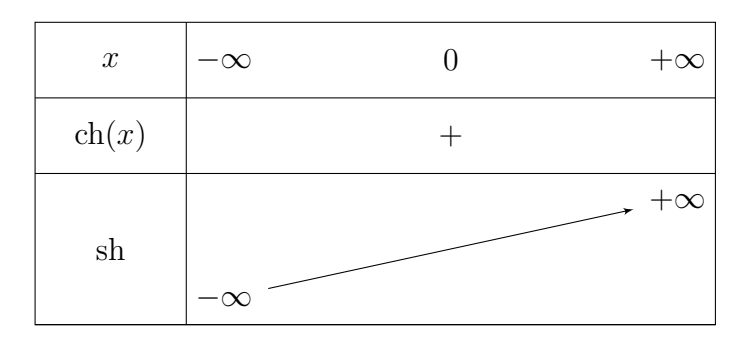

(4) Comme sh(0) = 0, le signe de sh(x) s'obtient immédiatement à partir du tableau précédent.

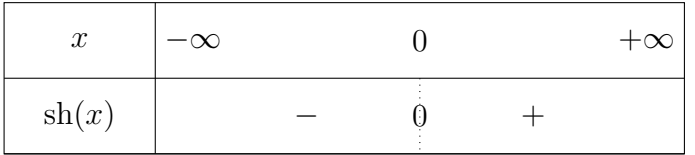

(5) On reconnait une identité remarquable. Soit  $x \in \mathbb{R}$ . On a

$$
ch2(x) - sh2(x) = \left(\frac{e^{x} + e^{-x}}{2}\right)^{2} - \left(\frac{e^{x} - e^{-x}}{2}\right)^{2}
$$
  
=  $\left(\frac{e^{x} + e^{-x}}{2} + \frac{e^{x} - e^{-x}}{2}\right) \left(\frac{e^{x} + e^{-x}}{2} - \frac{e^{x} - e^{-x}}{2}\right)$   
=  $\frac{2e^{x} \times 2e^{-x}}{4} = \frac{4}{4} = 1.$ 

(6) Soit  $x \in \mathbb{R}$ , on a

$$
2\left(\text{ch}\left(\frac{x}{2}\right)\right)^2 - 1 = 2\left(\frac{e^{x/2} + e^{-x/2}}{2}\right)^2 - 1
$$
  
=  $2\frac{e^x + 2 + e^{-x}}{4} - 1 = \frac{e^x + e^{-x}}{2}$   
=  $\text{ch}(x)$ ,

ce qu'on voulait.

(7) Soit  $x \in \mathbb{R}$ .

$$
2\left(\operatorname{sh}\left(\frac{x}{2}\right)\right)^2 + 1 = 2\left(\frac{e^{x/2} - e^{-x/2}}{2}\right)^2 + 1 = 2\frac{e^x + e^{-x} - 2}{4} + 1 = \operatorname{ch}(x).
$$

(8) D'après ce qui précède,  $\mathrm{sh}'(0) = \mathrm{ch}(0) = 1$ . La formule de Taylor-Young fournit alors le DL en 0 à l'ordre 1 (ou 2) (les fonctions sont bien  $\mathcal{C}^2$  au voisinage de 0)

$$
sh(x) = sh(0) + sh'(0)x + o(x) = x + o(x), \qquad sh(x) \sim x
$$

et

$$
ch(x) = ch(0) + ch'(0)x + \frac{ch''(0)}{2}x^2 + o(x^2) = 1 + sh(0)x + \frac{sh'(0)}{2}x^2 + o(x^2) = 1 + \frac{x^2}{2} + o(x^2), \qquad ch(x) - 1 \sim \frac{x^2}{2}.
$$

- (9) (a) Soit  $a > 1$ . Observons que, pour tout  $x \in \mathbb{R}$ , on a ch'(x) = sh(x). Ainsi, la fonction ch est continue et strictement croissante sur  $\mathbb{R}_+$ ; elle réalise donc une
	- bijection, (par le théorème de bijection) de  $\mathbb{R}_+$  sur [1; + $\infty$ [. En particulier, comme  $a > 1$ , ce dernier admet un unique antécédent, noté  $\alpha$ , par ch ou encore, il existe  $\alpha \geq 0$  tel que

 $DS 1.$  3

 $ch(\alpha) = a.$ 

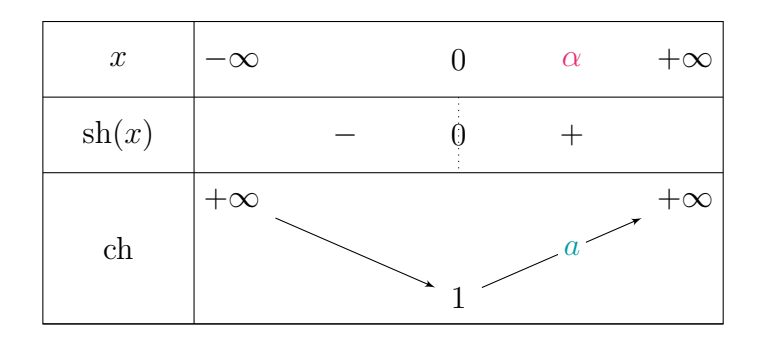

(b) La fonction  $x \mapsto e^x$  est convexe sur R (elle est de classe  $\mathcal{C}^2$  sur R et sa dérivée seconde est toujours strictement positive). Sa courbe est donc au dessus de toutes ses tangentes, y compris celle en 0 d'équation  $y = x + 1$ . On a bien, pour tout  $x \in \mathbb{R}$ ,  $e^x \ge x + 1$ . Observons que

$$
ch(0) = 1 < a = ch(\alpha)
$$

et

$$
ch(2a) = \frac{e^{2a} + e^{-2a}}{2} \ge \frac{1+2a}{2} > a = ch(\alpha).
$$

Comme ch est bijective et strictement croissante sur  $[0, +\infty]$ , on a

 $\alpha \in ]0, 2a[$ .

(c) Il s'agit d'un programme de recherche de valeur approchée d'une solution par la méthode de dichotomie. On cherche quand ch(x) = a sur  $[0, 2a]$ , avec ch qui est strictement croissante.

```
def ch(x) :
    return (np.exp(x)+ np.exp(-x))/2def val_app_alpha(a):
     x = 0v = 2*az = (x + y)/2 # z est le milieu de l'intervalle de recherche
     while y - x > 0.001:
          if ch(z) > a # si on a dépassé a
              y = z # on cherche à gauche de z
         else :
              x = z # sinon , on cherche à droite de z
         z = (x + y)/2 # on reprend le milieu de l'intervalle
     return z
```
#### Partie 2 - Une suite récurrente

Soit  $a > 1$  un réel fixé et la suite  $(u_n)$  définie par son premier terme  $u_0 = a$  et, pour tout entier  $n \in \mathbb{N}$ ,

$$
u_{n+1} = \sqrt{\frac{1+u_n}{2}}.
$$

(10) De la présence de la racine, on peut affirmer que f est définie et continue sur  $[-1, +\infty]$ . En revanche, elle n'est dérivable que sur  $]-1;+\infty[$  (la fonction racine n'est pas dérivable en 0 et sa courbe admet alors une semi-tangente verticale). En  $+\infty$ , il est clair (par composition de limites usuelles) que

$$
f(x) \longrightarrow +\infty.
$$

Pour  $x > -1$ , on a

$$
f'(x) = \frac{1/2}{2\sqrt{\frac{x+1}{2}}} = \frac{1}{4\sqrt{\frac{x+1}{2}}} > 0.
$$

Ainsi, f est strictement croissante sur  $]-1;+\infty[$  (et en fait sur  $[-1;+\infty[$  par continuité), ce qu'on résume dans le tableau suivant

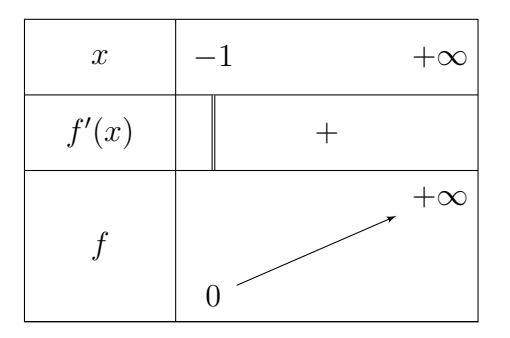

(11) Observons que l'inéquation est automatiquement vérifiée si  $x \in [-1,0]$ . Pour  $x \ge 0$ , la bijectivité de  $t \mapsto t^2$  donne

$$
f(x) > x \iff \sqrt{\frac{x+1}{2}} > x
$$
  

$$
\iff -1 \le x < 0 \text{ ou } \left\{ \begin{array}{l} x \ge 0 \\ \frac{x+1}{2} > x^2 \end{array} \right.
$$
  

$$
\iff -1 \le x < 0 \text{ ou } \left\{ \begin{array}{l} x \ge 0 \\ 2x^2 - x - 1 \le 0 \end{array} \right.
$$
  

$$
\iff -1 \le x < 0 \text{ ou } 0 \le x < 1
$$
  

$$
\iff x \in [-1; 1]
$$

- (12) (a) Vérifier que  $(u_n)$  est bien définie revient à montrer que, pour tout  $n \in \mathbb{N}$  on peut calculer  $u_{n+1}$  à partir de  $u_n$  car  $u_n$  est dans l'ensemble de définition de f. On procède par récurrence et on montre en même temps que, pour tout  $n \in \mathbb{N}, u_n > 1$ .
	- initialisation. Pour  $n = 0$ ,  $u_0 = a$  existe et  $u_0 = a > 1$ .
	- hérédité. Supposons que, pour un certain  $n \in \mathbb{N}$ ,  $u_n$  existe et que  $u_n > 1$ . Alors,  $u_n$ est dans l'ensemble de définition de f et  $u_{n+1} = f(u_n)$  existe. De plus, par stricte croissance de f sur  $\mathbb{R}_+$ ,

$$
u_n > 1 \Longrightarrow u_{n+1} = f(u_n) > f(1) = 1
$$

ce qui termine la récurrence.

(b) Classique de chez classique. Une boucle for pour calculer les terme jusqu'à celui qu'on veut  $\ddot{a}$  partir du précédent. A savoir faire.  $\#$  pasdexcuse.

```
def suite_u(n,a) :
    u = a # premier terme
    for k in range (n) :
         u = np \cdot sqrt((1 + u)/2)return u
```
- (c) Tous les termes de la suite vérifient  $u_n > 1$  donc  $u_n \in ]1; +\infty[$  intervalle dans lequel on a  $f(x) < x$  ou encore  $f(u_n) < u_n$  ce qui donne que  $(u_n)$  est cette fois décroissante.
- (d) La suite étant décroissante et minorée par 1, le théorème de convergence monotone affirme qu'elle converge vers une certaine limite  $\ell \geq 1$  et qui vérifie, par passage à la limite dans la relation de récurrence  $u_{n+1} = f(u_n)$  et grâce à la continuité de f,

$$
\ell = f(\ell)
$$

Or,

$$
f(x) = x \iff \sqrt{\frac{x+1}{2}} = x \iff \begin{cases} x \geq 0\\ \frac{x+1}{2} = x^2 \end{cases}
$$

$$
\iff \begin{cases} x \geq 0\\ 2x^2 - x - 1 = 0 \end{cases} \iff \begin{cases} x \geq 0\\ x = \frac{1+3}{4} \end{cases}
$$

$$
\iff x = 1.
$$

Ceci donne donc  $\ell = 1$ .

(e) On calcule le rang de la suite (en augmentant de 1 à chaque répétition) tant que l'écart entre  $u_n$  et 1 est trop grand. On a choisi ici d'utiliser la fonction précédemment écrite pour les termes de la suite.

```
n = 0while np.abs(1-suite_u(n, a)) \ge 0.01n = n + 1print(n)
```
- (13) C'est une récurrence.
	- initialisation. Pour  $n = 0$ , on a bien

$$
ch(\alpha) = u_0
$$

par définition de  $\alpha$  précédemment.

• hérédité. Supposons que, pour un certain  $n \in \mathbb{N}$ , on ait  $u_n =$ ch  $\left(\frac{\alpha}{2^n}\right)$  $\frac{\alpha}{2^n}$ ). Remarquons qu'on peut reformuler la question (6) comme

$$
\frac{\operatorname{ch}(x) + 1}{2} = \operatorname{ch}\left(\frac{x}{2}\right)^2.
$$

Il suit que

$$
u_{n+1} = \sqrt{\frac{u_n + 1}{2}}
$$
 (par définition)  
=  $\sqrt{\frac{\text{ch}(\frac{\alpha}{2^n}) + 1}{2}}$  (par HR)  
=  $\sqrt{\text{ch}(\frac{\alpha/2^n}{2})^2}$  (par(6))  
=  $\text{ch}(\frac{\alpha}{2^{n+1}}),$ 

ce qui termine la récurrence.

(14) (a) (\*) D'après tout ce qui précède, on a (comme  $\alpha/2^n \to 0$ ,  $n \to +\infty$ )

$$
u_n - 1 = \text{ch}\left(\frac{\alpha}{2^n}\right) - 1 \sim \frac{1}{2} \times \left(\frac{\alpha}{2^n}\right)^2, \ n \to +\infty
$$

ou encore

$$
u_n - 1 \sim \frac{\alpha^2}{2^{2n+1}}, \ n \to +\infty.
$$

(b) (\*) La série de terme général  $\left(\frac{\alpha^2}{2} \right)^2$  $\left(\frac{\alpha^2}{2^{2n+1}}\right)$  est convergente; c'est le multiple d'une série géométrique de raison 1/4. Par critère d'équivalence pour les séries à termes positifs, la série  $\sum(u_n - 1)$ est aussi convergente (tout comme la série  $\sum (1 - u_n)$ ).

### Exercice 2

#### Partie 1 - Coefficients binomiaux et loi hypergéométrique

(1) Le rappel suggère de coder la fonction en commençant par écrire un coefficient binomial comme quotient de produits. Observons que, pour  $n \in \mathbb{N}$ , et  $k \in [0, n],$ 

$$
\binom{n}{k} = \frac{n!}{k!(n-k)} = \frac{\prod_{j=n-k+1}^{n} j}{\prod_{j=1}^{k} j}.
$$

Il en découle le programme suivant

```
def c_bin(n, k):
    a = np.prod ([j for j in range(n-k+1, n+1)])b = np.prod([j for j in range(1, k+1)])return a/b
```
(2) Soient m, n deux entiers naturels non nuls et p un autre entier naturel tel que  $p \le m$  et  $p \le n$ . On veut choisir p éléments parmi  $m + n$ . On peut décomposer notre ensemble à  $m + n$  élements en deux sous-ensembles contenant respectivement  $n$  et  $m$  éléments. Si, dans le but d'en choisir p, on choisit k éléments dans le premier ensemble (pour n'importe quel  $k \in [0, p]$ , il faut alors compléter par  $p - k$  éléments de l'autre ensemble contenant m éléments. On omet le détail réellement rigoureux de la partition et on se contentera de l'argument ci-dessus. On a donc la formule

$$
\sum_{k=0}^{p} \binom{n}{k} \binom{m}{p-k} = \binom{m+n}{p} \tag{*}
$$

(3) D'après la formule  $(*)$  précédente (avec  $n = p, m = n - p$ ), on a

$$
\sum_{k=0}^{p} P(Z = k) = \sum_{k=0}^{p} \frac{\binom{p}{k} \binom{n-p}{p-k}}{\binom{n}{p}} = \frac{\binom{n}{p}}{\binom{n}{p}} = 1.
$$

Comme chacune des quantités

$$
\frac{\binom{p}{k}\binom{n-p}{p-k}}{\binom{n}{p}}
$$

est clairement positive (quotient de quantités positives) et que la somme fait 1, il est clair que  $P(Z = k) \in [0, 1]$ . On a bien une variable aléatoire. Une telle variable est dite hypergéométrique et on notera

$$
Z \hookrightarrow \mathcal{H}\left(p, \frac{p}{n}, n\right).
$$

(4) (a) Soit  $k \in [1, p]$ , on a :

$$
k\binom{p}{k} = k \frac{p!}{k!(p-k)!} = \frac{p(p-1)!}{(k-1)!(p-1-(k-1))!} = p\binom{p-1}{k-1}.
$$

(b) Par définition,

$$
E(Z) = \sum_{k=0}^{p} kP(Z = k) = \sum_{k=0}^{p} k \frac{\binom{p}{k} \binom{n-p}{p-k}}{\binom{n}{p}}
$$
  
\n
$$
= \frac{1}{\binom{n}{p}} \sum_{k=1}^{p} k \binom{p}{k} \binom{n-p}{p-k}
$$
  
\n
$$
= \frac{p}{\binom{n}{p}} \sum_{k=1}^{p} \binom{p-1}{k-1} \binom{n-p}{p-k} = \frac{p}{\binom{n}{p}} \sum_{k=1}^{p} \binom{p-1}{k-1} \binom{n-p}{p-1-(k-1)}
$$
  
\n
$$
= \frac{p}{\binom{n}{p}} \sum_{j=0}^{p-1} \binom{p-1}{j} \binom{n-p}{p-1-j} = \frac{p}{\binom{n}{p}} \times \binom{n-1}{p-1} \qquad (\text{d'après (*)})
$$
  
\n
$$
= \frac{p(n-1)!p!(n-p)!}{n!(p-1)!(n-1-(p-1))!}
$$
  
\n
$$
= \frac{p^2}{n!}
$$

ce qui est bien le résultat attendu.

#### Partie 2 - Une tombola

Soient  $n, p \in \mathbb{N}^*$  deux entiers. Dans une tombola, il y a n tickets (numérotés de 1 à n) dans une urne dont p sont gagnants et connus à l'avance par l'organisateur du jeu (et les autres perdants). Naturellement  $1 \leq p \leq n-1$ .

Un joueur achète successivement p tickets, choisis au hasard.

Pour  $1 \leq i \leq p$ , on note  $X_i$  la variable aléatoire qui vaut 1 si le *i*−ème numéro acheté est gagnant et 0 sinon.

Enfin, on note  $A_{n,p}$  le nombre de numéros gagnants parmi les tickets achetés.

(5) On reconnait une loi de Bernoulli, mais il faut préciser le paramètre. Lors de l'achat du premier ticket, l'obtention de tous les numéros est équiprobable. Il y a  $p$  numéros gagnants et  $n$  tickets en tout, on a donc

$$
P(X_1 = 1) = \frac{p}{n}.
$$
 Ainsi,  $X_1 \hookrightarrow \mathcal{B}\left(\frac{p}{n}\right)$ . Il découle du cours que  $E(X_1) = \frac{p}{n}$ .

#### (6) Simulations et conjectures.

- (a) On sait naturellement qu'il s'agit de la commande  $rd.random(a, b+1)$ . On ne sera pas tombé dans le piège de la borne de droite.
- (b) Dans cette question, on veut simuler le choix des p premiers tickets achetés. On dispose donc d'une liste L=[1, 2, ..., n] de tickets disponibles parmi lesquels on va successivement choisir, en actualisant la liste des tickets disponibles,  $p$  numéros. La variable x stocke le rang d'un numéro disponible de la liste. Attention, ce n'est pas un numéro de ticket mais sa position dans la liste de tickets disponibles (et on indexe en partant de 0).

```
def tickets (n, p):
    L = [k for k in range (1, n+1)]T=[ ] # notre liste de tickets
    for i in range(p):
        x = rd . randint ( len (L)) # on choisit une position dans la liste
        T. append (L[x]) # on ajoute à nos tickets le numéro correspond
        del L[x] # on enlève le numéro acheté de la liste des tickets
   return T
```
(c) On va parcourir la liste des tickets achetés et comptés ceux qui sont aussi dans la liste des tickets gagnants. Le programme est très intuitif.

```
def simul_A(n, p):
    t = ticks(n, p) # on achete p tickets
    compteur = 0for i in range(p):
        if t[i] in G : # si notre i-ème ticket est gagnant
            compteur +=1
    return compteur
```
(d) Les lignes de commandes permettent de simuler (pour différentes valeurs de n et de  $p$ ) des échantillons de taille 10000 de  $A_{n,p}$  puis de représenter les diagrammes à bâtons des fréquences de chaque valeur prise dans l'échantillon. Sur les mêmes figure on représente la suite des valeurs  $(P(Z = k))$  de la variable Z hypergéométrique  $H(p, \frac{p}{n}, n)$ . On observe que les hauteurs des bâtons viennent épouser les valeurs théoriques de la loi de Z. On peut donc conjecturer que

$$
A_{n,p} \hookrightarrow H\left(p, \frac{p}{n}, n\right).
$$

Des résultats obtenus à la Partie 1., il suit que, si cette conjecture est vraie, on aura acheté en moyenne  $E(A_{n,p}) = p^2 + n$  tickets gagnants.

(7) (a) (\*) Sachant  $[X_1 = 1]$ , il reste  $p-1$  bons tickets dans l'urne qui en contient  $n-1$ . Sachant  $[X_1 = 0]$  il en reste p. Il suit que

$$
P(X_1 = 0 \cap X_2 = 0) = P(X_1 = 0)P_{[X_1 = 0]}(X_2 = 0) = \frac{n-p}{n} \times \frac{n-p-1}{n-1}
$$
  

$$
P(X_1 = 0 \cap X_2 = 1) = P(X_1 = 0)P_{[X_1 = 0]}(X_2 = 1) = \frac{n-p}{n} \times \frac{p}{n-1}
$$
  

$$
P(X_1 = 1 \cap X_2 = 0) = P(X_1 = 1)P_{[X_1 = 1]}(X_2 = 0) = \frac{p}{n} \times \frac{n-p}{n-1}
$$
  

$$
P(X_1 = 1 \cap X_2 = 1) = P(X_1 = 1)P_{[X_1 = 1]}(X_2 = 1) = \frac{p}{n} \times \frac{p-1}{n-1}
$$

On résume cette loi conjointe sous forme d'un tableau

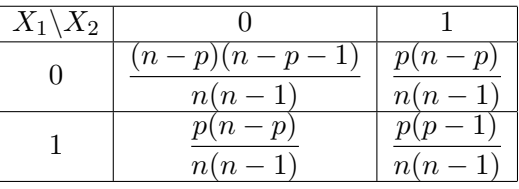

(b) (∗) Comme elle ne prend que la valeur 0 ou 1, X<sup>2</sup> est une loi de Bernoulli dont il suffit de déterminer le paramètre, ce qu'on fait grâce à la loi conjointe ci-dessus et la formule des probabilités totales, appliquée au s.c.e  $\{[X_1 = 0], [X_1 = 1]\}.$ 

$$
P(X_2 = 1) = P(X_1 = 1 \cap X_2 = 1) + P(X_1 = 0 \cap X_2 = 1) = \frac{p(p-1)}{n(n-1)} + \frac{p(n-p)}{n(n-1)} = \frac{p}{n}.
$$
  
On a donc la même loi que  $X_1$ , à savoir  $X_2 \hookrightarrow \mathcal{B}\left(\frac{p}{n}\right)$ .

Dans toute la suite, on **admet** que toutes les variables  $X_i$  suivent la même loi  $\mathcal{B}\left(\frac{p}{n}\right)$  $\frac{p}{n}$ ) (pour  $1 \leq i \leq p$ .

(8) Chacune des variables  $X_i$  valant 1 ou 0 selon que le ticket i est gagnant ou non. Il suit que leur somme prend donc la valeur du nombre de tickets gagnants achetés, c'est à dire que

$$
A_{n,p} = \sum_{i=1}^{p} X_i.
$$

Par linéarité de l'espérance, et en admettant que chaque  $X_i$  est une Bernoulli dont on connait le paramètre p/n (et donc l'espérance), on a

$$
E(A_{n,p}) = p \times E(X_1) = \frac{p^2}{n}.
$$

On retrouve la valeur conjecturée ci-avant.

- (9) Afin de déterminer la loi de  $A_{n,p}$ , on modélise l'expérience par un tirage simultané des p tickets dans l'urne qui en contient toujours n. Un tirage est donc un ensemble de  $p$  numéros de tickets, tous éléments (distincts) de  $\llbracket 1, n \rrbracket$ .
	- (a) Il y a  $\binom{n}{n}$  $\binom{n}{p}$  façons de choisir p tickets parmi n donc  $\binom{n}{p}$  $\binom{n}{p}$  tirages possibles.
	- (b) Il faut choisir les k tickets gagnants parmi p (ce qu'on peut faire de  $\binom{p}{k}$  $\binom{p}{k}$  façons) puis choisir les  $p-k$  autres tickets parmi les  $n-p$  tickets perdants (ce qu'on peut faire de  $\binom{n-p}{n-k}$  $_{p-k}^{n-p}$  façons). Au final, il y a  $\binom{p}{k}$  $\binom{p}{k} \times \binom{n-p}{p-k}$  $p_{p-k}^{n-p}$  tirages qui contiennent exactement k tickets gagnants.

(c) Soit  $k \in [0, p]$ . La probabilité d'acheter exactement k tickets gagnants est donc le quotient du nombre de tirages contenant exactement  $k$  tickets gagnants sur le nombre total de tirages, c'est à dire

$$
P(A_{n,p} = k) = \frac{\binom{p}{k} \binom{n-p}{p-k}}{\binom{n}{p}}.
$$

On retrouve bien la formule de la loi hypergéométrique, on a bien

$$
A_{n,p} \hookrightarrow H\left(p, \frac{p}{n}, n\right),\,
$$

ce qui est la conjecture sur la loi de  $A_{n,p}$  émise ci-avant.

## Exercice 3

On désigne par Id l'endomorphisme identité de  $\mathbb{R}^3$  et par *I* la matrice identité de  $\mathcal{M}_3(\mathbb{R})$ .

On note  $\mathcal{B} = (e_1, e_2, e_3)$  la base canonique de  $\mathbb{R}^3$  et on considère l'endomorphisme f de  $\mathbb{R}^3$  dont la  $\sqrt{ }$ 1 −1 2  $\setminus$ 

matrice dans la base  $\mathcal{B}$  est :  $A =$  $\mathcal{L}$ −4 1 4  $-4$   $-2$  7  $\cdot$ 

(1) (a) On commence par calculer explicitement la matrice  $A - 3I$ ;

$$
A - 3I = \begin{pmatrix} -2 & -1 & 2 \\ -4 & -2 & 4 \\ -4 & -2 & 4 \end{pmatrix}.
$$

On observe que  $(A - 3I)^2 = 0$ .

(b) Comme A et  $3I$  commutent<sup>[1](#page-9-0)</sup>, on peut aussi développer la relation précédente

$$
0 = (A - 3I)^2 = A^2 - 6A + 9I
$$

ou encore

$$
9I = 6A - A^2 = A(6I - A) \Longleftrightarrow A\left(\frac{1}{9}(6I - A)\right) = I
$$

on en conclut que A est inversible et que

$$
A^{-1} = \frac{1}{9}(6I - A).
$$

(2) On note  $F = \{u \in \mathbb{R}^3 : f(u) = 3u\}.$ 

(a) Soit  $u = (x, y, z) \in \mathbb{R}^3$ . En notant  $X = \text{mat}(u, \mathcal{B}) =$  $\sqrt{ }$  $\overline{1}$  $\overline{x}$  $\hat{y}$ z  $\setminus$ , on a

$$
u \in F \iff AX = 3X
$$
  
\n
$$
\iff (A - 3I)X = 0
$$
  
\n
$$
\iff \begin{cases} -2x - y + 2z = 0 \\ -4x - 2y + 4z = 0 \\ -4x - 2y + 4z = 0 \end{cases}
$$
  
\n
$$
\iff y = 2z - 2x
$$
  
\n
$$
\iff X = \begin{pmatrix} x \\ 2z - 2x \\ z \end{pmatrix} = x \begin{pmatrix} 1 \\ -2 \\ 0 \end{pmatrix} + z \begin{pmatrix} 0 \\ 2 \\ 1 \end{pmatrix}
$$

<span id="page-9-0"></span><sup>&</sup>lt;sup>1</sup>argument capital pour le développement!

#### $DS 1.$  11

En posant

$$
u_1 = (1, -2, 0)
$$
, et  $u_2 = (0, 2, 1)$ ,

on a bien  $F = \text{Vect}(u_1, u_2).^2$  $F = \text{Vect}(u_1, u_2).^2$  $F = \text{Vect}(u_1, u_2).^2$ 

(b) Par ce qui précède, la famille  $(u_1, u_2)$  est génératrice de F. Comme ces deux vecteurs ne sont clairement pas colinéaires<sup>[3](#page-10-1)</sup>, elle forme aussi une **famille libre** et donc une base de  $F$ .

(3) On note 
$$
P = \begin{pmatrix} 1 & 0 & -1 \\ 0 & 2 & 1 \\ 1 & 1 & 0 \end{pmatrix}
$$
.

(a) Pour ce faire, on procède par la méthode du pivot de Gauss simultané.

$$
\begin{pmatrix}\n1 & 0 & -1 & | & 1 & 0 & 0 \\
0 & 2 & 1 & | & 0 & 1 & 0 \\
1 & 1 & 0 & | & 0 & 0 & 1\n\end{pmatrix}\n\xrightarrow[L_{3} \leftarrow L_{3} - L_{1}] \qquad\n\begin{pmatrix}\n1 & 0 & -1 & | & 1 & 0 & 0 \\
0 & 2 & 1 & | & 0 & 1 & 0 \\
0 & 1 & 1 & | & -1 & 0 & 1\n\end{pmatrix}\n\xrightarrow[L_{3} \leftarrow 2L_{3} - L_{2}] \qquad\n\begin{pmatrix}\n1 & 0 & -1 & | & 1 & 0 & 0 \\
0 & 2 & 1 & | & 0 & 1 & 0 \\
0 & 0 & 1 & | & -2 & -1 & 2\n\end{pmatrix}\n\xrightarrow[L_{2} \leftarrow L_{2} - L_{3}, L_{1} \leftarrow L_{1} + L_{3}\n\begin{pmatrix}\n1 & 0 & 0 & | & -1 & -1 & 2 \\
0 & 2 & 0 & | & 2 & 2 & -2 \\
0 & 0 & 1 & | & -2 & -1 & 2\n\end{pmatrix}\n\end{pmatrix}
$$

Ceci permet d'écrire que P est inversible et que

$$
P^{-1} = \begin{pmatrix} -1 & -1 & 2 \\ 1 & 1 & -1 \\ -2 & -1 & 2 \end{pmatrix}.
$$

(b) On vérifie bien, par le calcul, que  $P^{-1}AP = T$  où T est la matrice triangulaire supérieure  $(3 \ 0 \ 1)$ 

$$
T = \begin{pmatrix} 0 & 3 & 1 \\ 0 & 0 & 3 \end{pmatrix}.
$$

- (c) C'est une récurrence:
	- initialisation. Pour  $n = 0$ , on a bien  $A^0 = I$  et  $T^0 = I$ , ce qui donne  $P^{-1}A^0P = I$  $P^{-1}IP = P^{-1}P = I = T^0.$

• hérédité. Supposons que, pour un certain  $n \in \mathbb{N}$ , on ait  $P^{-1}A^nP = T^n$ . Alors,  $T^{n+1} = T \cdot T^n = P^{-1}AP \cdot P^{-1}A^nP = P^{-1}A \cdot A^nP = P^{-1}A^{n+1}P,$ 

ce qui est bien la propriété au rang  $n + 1$  et termine la récurrence.

(4) (a) La matrice cherchée est

$$
N = T - 3I = \begin{pmatrix} 0 & 0 & 1 \\ 0 & 0 & 1 \\ 0 & 0 & 0 \end{pmatrix}.
$$

(b) On constante sans difficulté que  $N^2 = 0$ . Une récurrence immédiate donne  $N^k = 0$  pour  $k \ge 2$ . En effet, si  $N^k = 0$ , alors  $N^{k+1} = N \cdot N^k = N \cdot 0 = 0$ .

<span id="page-10-0"></span><sup>2</sup>A noter qu'en exprimant x en fonction de y et z ou z en fonction de x et y, on obtenait des  $u_1$  et  $u_2$  différents.

<span id="page-10-1"></span><sup>3</sup>On rappelle que la notion de colinéarité ne s'applique que pour des familles de deux vecteurs

(c) On a, par définition,  $T = N + 3I$  et bien entendu, N et 3I commutent. On peut donc appliquer la formule du binôme qui a le bon goût de vite se simplifier car beaucoup de termes disparaissent du fait que  $N^k = 0$  à partir de  $k = 2$ . Plus précisément,

$$
T^{n} = \sum_{k=0}^{n} {n \choose k} (3I)^{n-k} N^{k}
$$
  
= 
$$
\sum_{k=0}^{1} {n \choose k} (3I)^{n-k} N^{k}
$$
  
= 
$$
{n \choose 0} (3I)^{n} N^{0} + {n \choose 1} (3I)^{n-1} N^{1}
$$
  
= 
$$
3^{n} I + n3^{n-1} N
$$

- (d) Comme  $N = T 3I$ , la formule précédente donne  $T^{n} = 3^{n}I + n3^{n-1}N = 3^{n}I + n3^{n-1}(T - 3I) = 3^{n}(1 - n)I + n3^{n-1}T.$
- (5) (a) C'est le truc classique: on passe d'une relation sur  $T<sup>n</sup>$  à une relation sur  $A<sup>n</sup>$  en multipliant par  $P$  et  $P^{-1}$  sur les côtés.

$$
A^{n} = PT^{n}P^{-1} = P(3^{n}(1-n)I + n3^{n-1}T) P^{-1}
$$
  
= 3<sup>n</sup>(1-n)PIP^{-1} + n3<sup>n-1</sup>PTP^{-1}  
= n3<sup>n-1</sup>A - (n - 1)3<sup>n</sup>I.

(b) Pour  $n = -1$ , la formule ci-dessous donnerait

$$
-3^{-2}A + 23^{-1}I = -\frac{1}{9}A + \frac{2}{3}I = A^{-1},
$$

ce qui est bien vrai d'après la question (1b).

On laisse au lecteur le plaisir de montrer qu'en fait la formule est bien vraie pour tout  $n \in \mathbb{Z}$ .